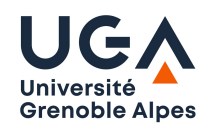

# 3D Vision – Geometry2

Edmond Boyer

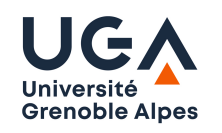

# Contents

- 1. Panoramic mosaics: Stiching images into panoramas.
- 2. Two view geometry: point reconstruction, epipolar geometry.

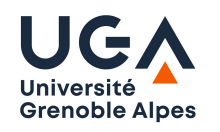

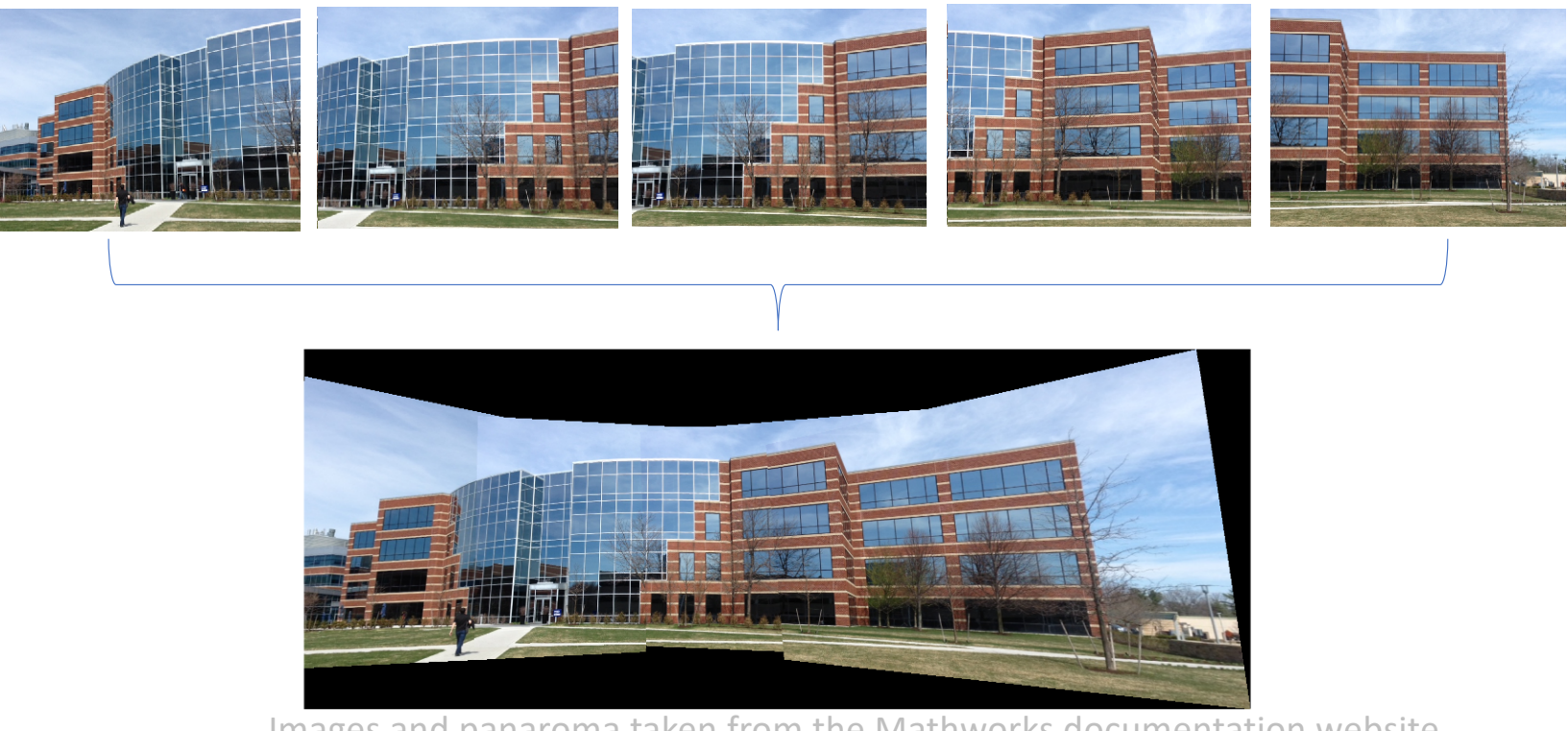

Images and panaroma taken from the Mathworks documentation website

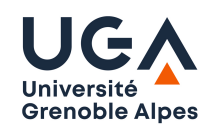

The 3x4 projection matrix for an image is:  $M \sim [K \cdot R \quad K \cdot T]$ .

When several images *i* are taken from the same viewpoint, i.e. T<sub>i</sub>=T for all i, and assuming the world coordinate frame center to be the camera coordinate frame center (T=(0,0,0)<sup>t</sup>):

$$
M_i \sim [K \cdot R_i \quad K \cdot (T_i = 0)] \sim [K \cdot R_i \quad 0].
$$

Consider the 3D point  $P = (X, Y, Z, 1)<sup>t</sup>$ it projects onto  $p_i$ in image i such that:

$$
M_i \cdot P \sim p_i \sim [K \cdot R_i \quad 0] \cdot \begin{pmatrix} X \\ Y \\ Z \\ 1 \end{pmatrix} \sim K \cdot R_i \cdot \begin{pmatrix} X \\ Y \\ Z \end{pmatrix}
$$

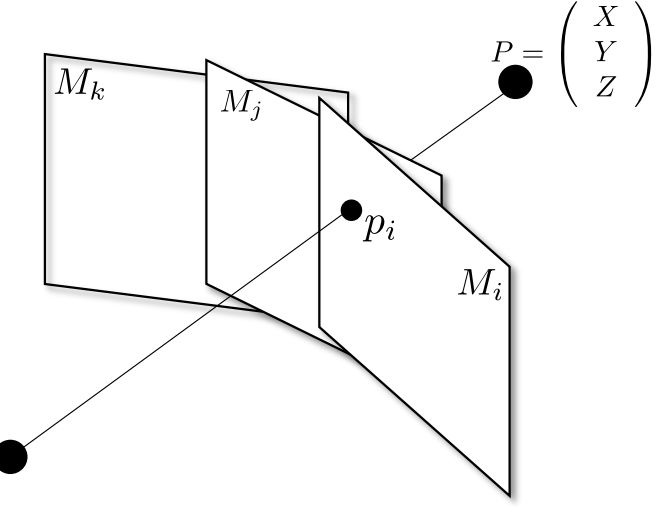

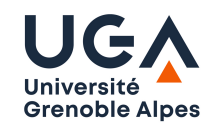

And its projection in image *j*:  
\n
$$
p_j \sim M_j \cdot P \sim K \cdot R_j \cdot \begin{pmatrix} X \\ Y \\ Z \end{pmatrix}
$$
  
\n $p_j \sim K \cdot R_j \cdot (K \cdot R_i)^{-1} \cdot (K \cdot R_i) \cdot \begin{pmatrix} X \\ Y \\ Z \end{pmatrix}$   
\n $p_j \sim K \cdot R_j \cdot (K \cdot R_i)^{-1} \cdot p_i$   
\n $p_j \sim K \cdot R_j \cdot R_i^t \cdot K^{-1} \cdot p_i$ 

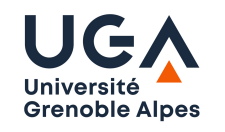

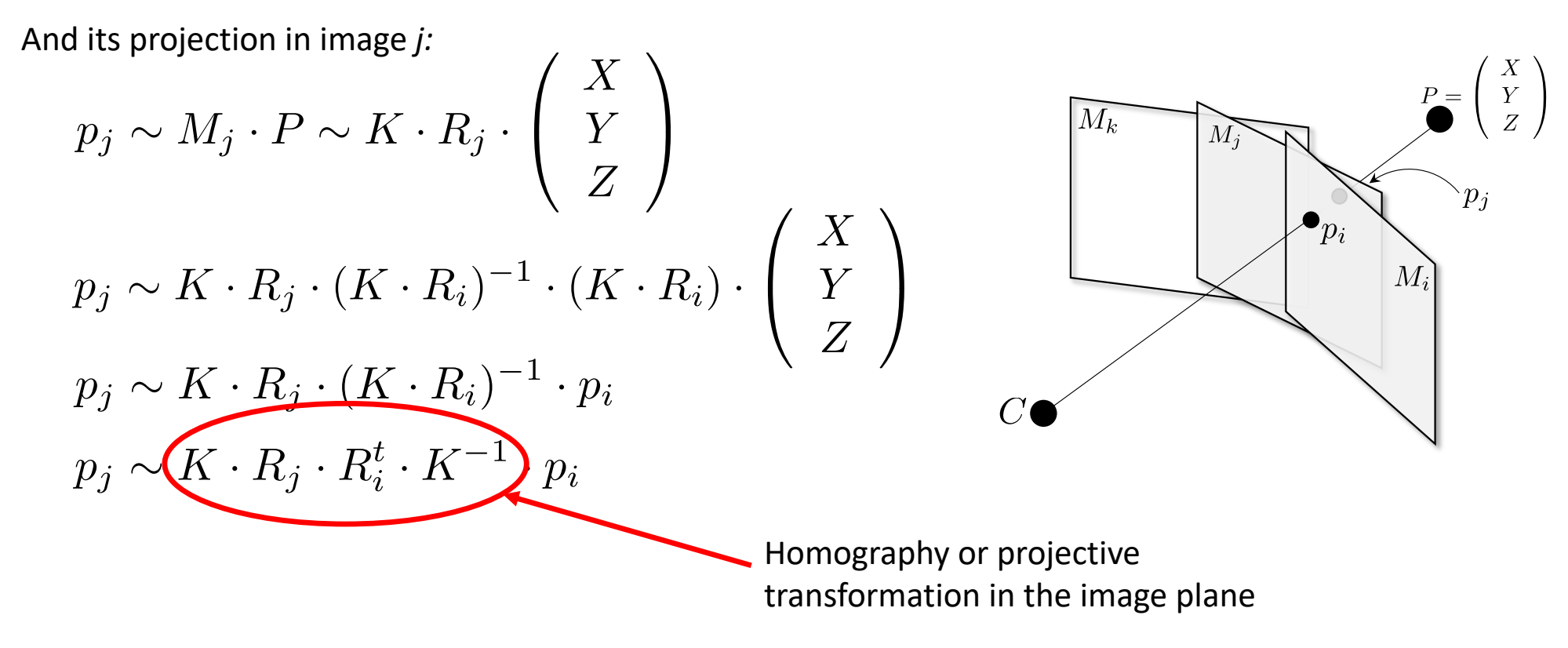

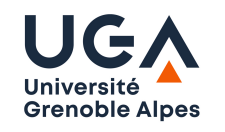

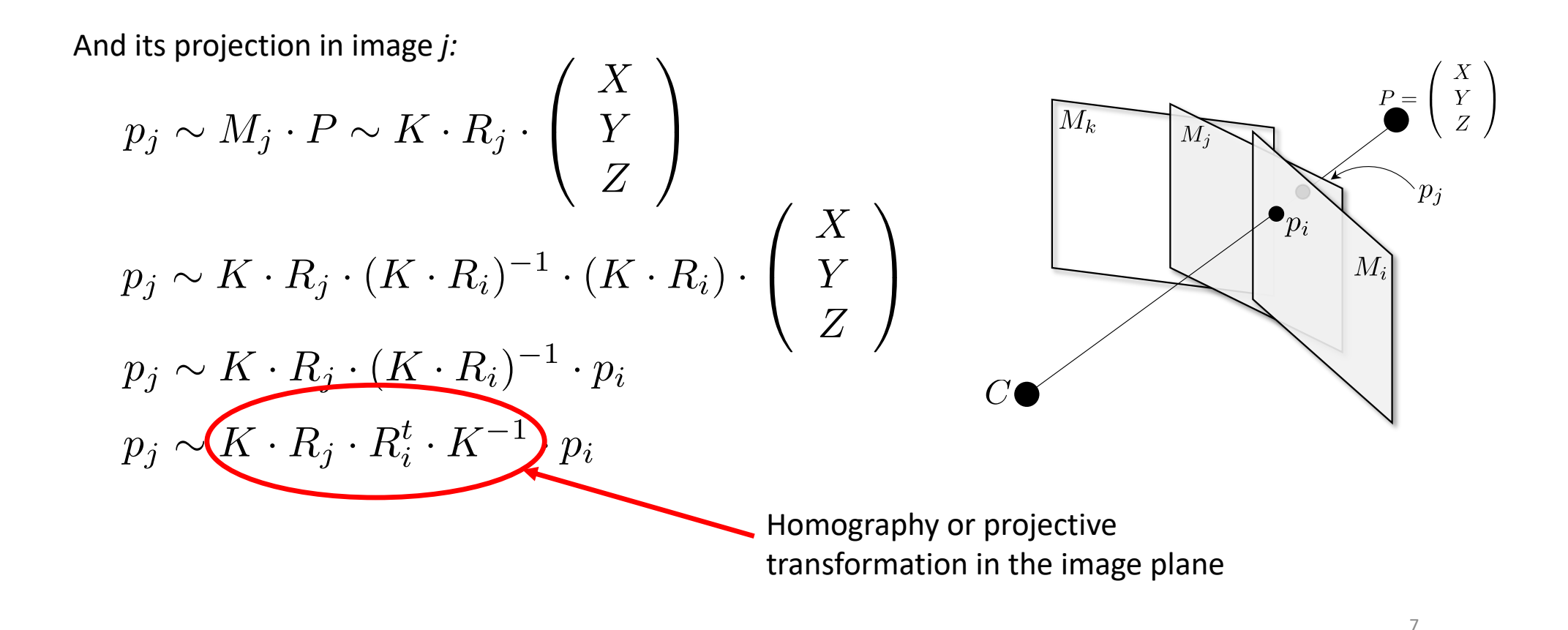

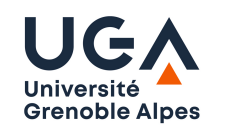

Therefore the homography H between 2 image projections *i* and *j* when the camera is in rotation around the projection center is:

> $K^{-1}$  $H_{ji} \sim K\left(R_j\cdot R_i^t\right)$

Relative rotation between image plane *i* and *j*

$$
H_{ij} \sim H_{ji}^{-1} \sim K \cdot R_i \cdot R_j^t \cdot K^{-1}
$$

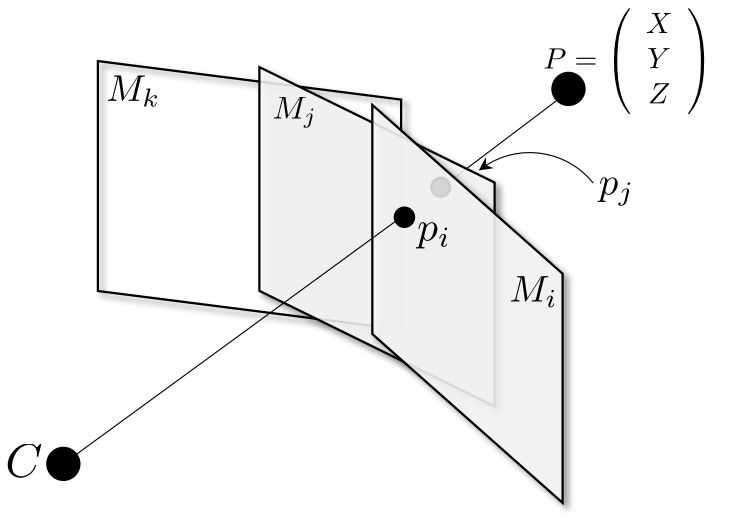

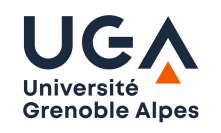

#### **Estimating the homography:**

- 1. Find correspondences between images *i* and *j* using e.g. image features
- 2. For each corresponding pair, the homogeneous equation is :

$$
p_j \sim H_{ji} \cdot p_i
$$

$$
\begin{pmatrix} u_j \\ v_j \\ 1 \end{pmatrix} \sim H_{ji} \cdot \begin{pmatrix} u_i \\ v_i \\ 1 \end{pmatrix}
$$

And the inhomogeneous form is:

$$
\left(\begin{array}{c} \gamma u_j \\ \gamma v_j \\ \gamma \end{array}\right) = H_{ji} \cdot \left(\begin{array}{c} u_i \\ v_i \\ 1 \end{array}\right)
$$

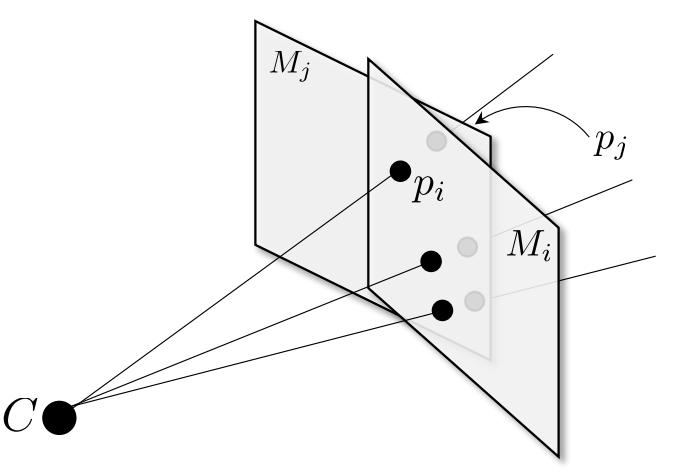

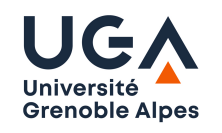

#### **Estimating the homography:**

2. For each corresponding pair :

$$
\begin{pmatrix}\n\gamma u_j \\
\gamma v_j \\
\gamma\n\end{pmatrix} = \begin{pmatrix}\nh_1 & h_2 & h_3 \\
h_4 & h_5 & h_6 \\
h_7 & h_8 & h_9\n\end{pmatrix} \cdot \begin{pmatrix}\nu_i \\
v_i \\
1\n\end{pmatrix}
$$
\n
$$
\iff \begin{cases}\n\gamma u_j = h_1 u_i + h_2 v_i + h_3 \\
\gamma v_j = h_4 u_i + h_5 v_i + h_6 \\
\gamma = h_7 u_i + h_8 v_i + h_9\n\end{cases}
$$

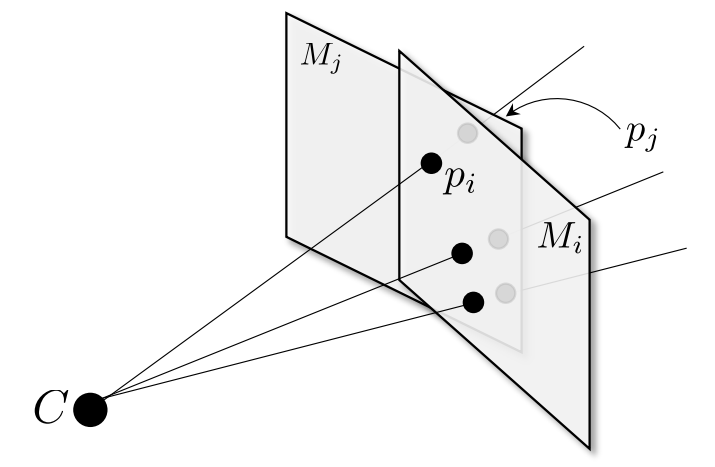

$$
\iff \begin{cases} u_i u_j h_7 + v_i u_j h_8 + u_j h_9 = u_i h_1 + v_i h_2 + h_3 \\ u_i v_j h_7 + v_i v_j h_8 + v_j h_9 = u_i h_4 + v_i h_5 + h_6 \end{cases}
$$

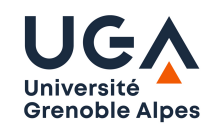

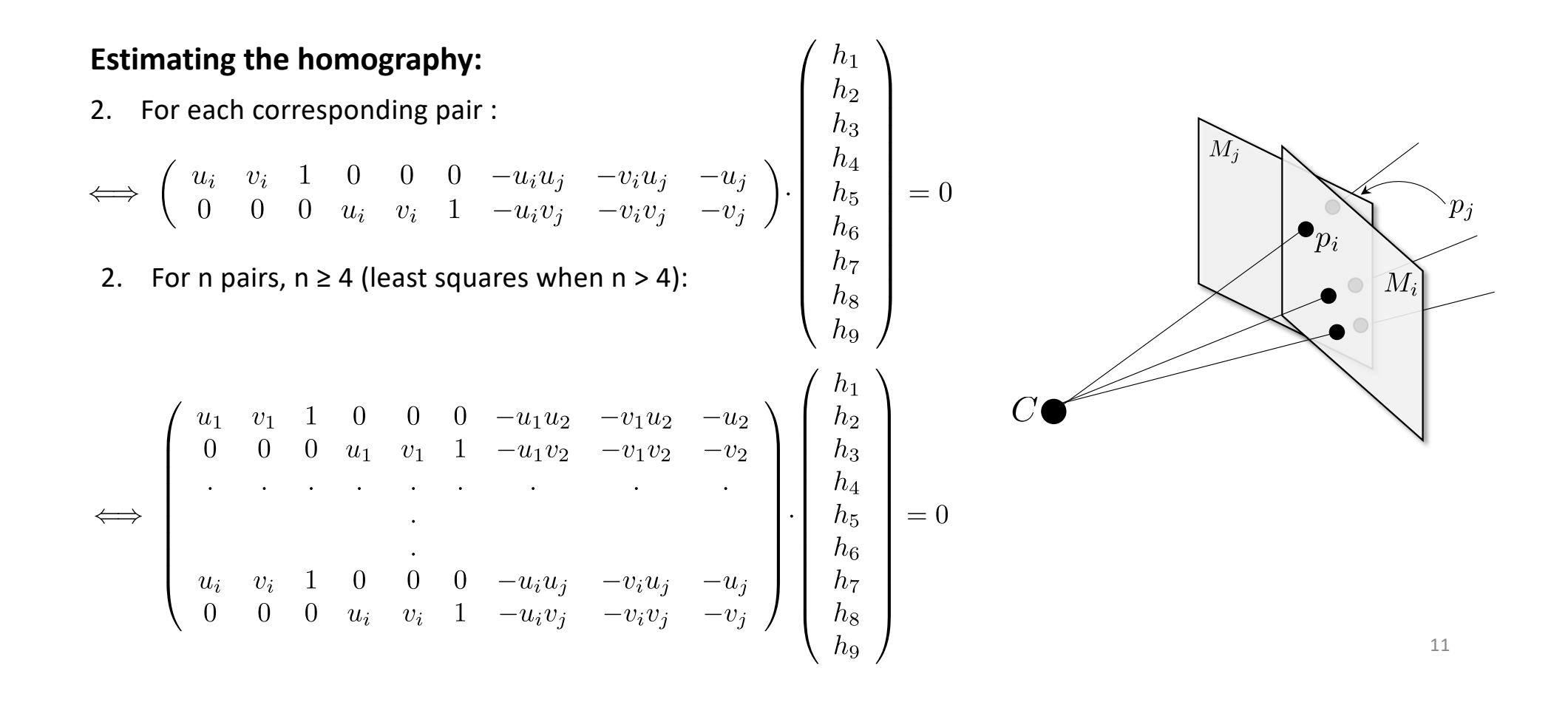

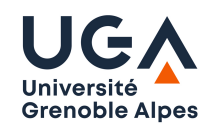

#### **Application:**

Given n images, we can remap all of them onto one image plane by combining transformations:

$$
H_{ki} \sim H_{kj} \cdot H_{ji}
$$

- Useful since matched pairs may not exist between images *k* and *i.*
- Note that in addition to this geometric mapping, a photometric mapping must be applied to make colors consistent.
- Artefacts are usually still present as a result of geometric errors: matching, parallax (shift in apparent object positions) with camera motion not exactly rotation, etc).
- We do not account for camera distorsions in the geometric model.

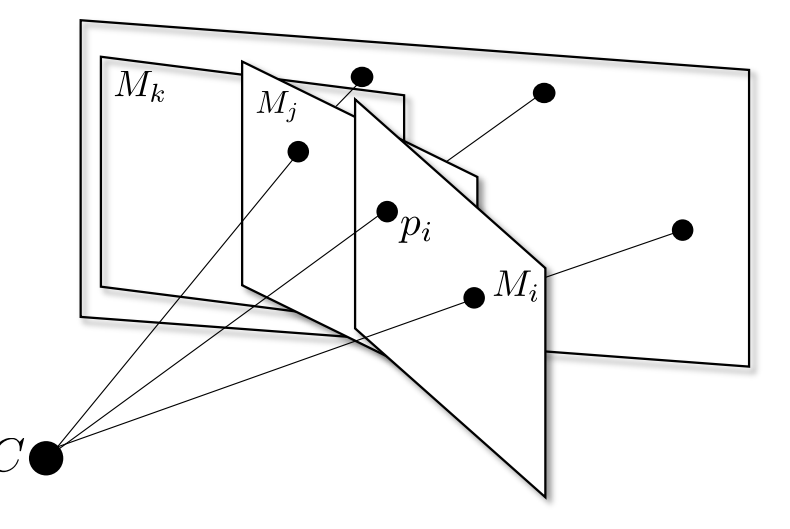

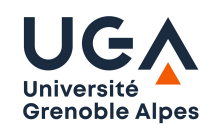

#### **Application:**

Mapping onto a cylinder around *C:* use matrix K to find consistent directions for viewing rays in all images and then mapped pixels onto the cylinder using the viewing ray directions.

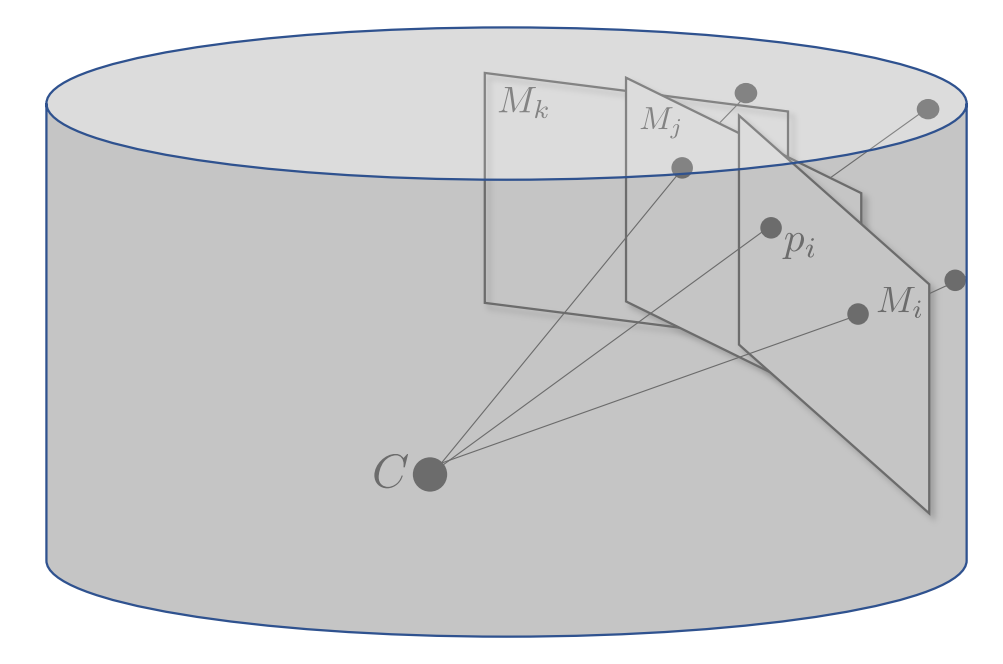

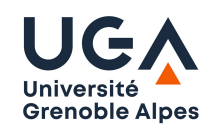

#### **Reconstruction:**

Given 2 calibrated image projections of the same 3D point *P* we can, in principle, estimate its position by triangulation: *P* is at the intersection of the viewing lines from the 2 projections centres.

In practice, 3D lines do not intersect since geometry (camera parameters, image point locations, matching) is not exact.

Solutions:

1. Geometric approach: Find the closest point to the 2 viewing lines.

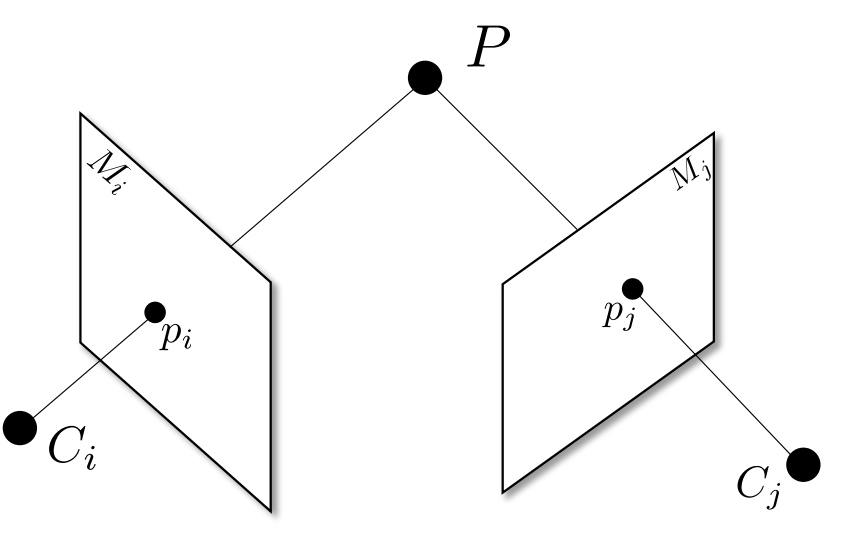

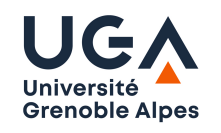

#### **Reconstruction:**

1. Geometric approach: Find the closest point to the 2 viewing lines:

$$
\begin{cases} (X, Y, Z)^t = C_i + \lambda_i D_i + \frac{d}{2} D_j \times D_i, \\ (X, Y, Z)^t = C_j + \lambda_j D_j - \frac{d}{2} D_j \times D_i. \end{cases}
$$

$$
\iff C_i - C_j + \lambda_i D_i - \lambda_j D_j + d(D_j \times D_i) = 0,
$$

- -> 3 equations in 3 unknowns  $(\lambda_i, \lambda_j, d)$ .
- 1. We can solve for  $(\lambda_i, \lambda_j, d)$ .
- 2. Geometric reasoning gives also closed form solutions.

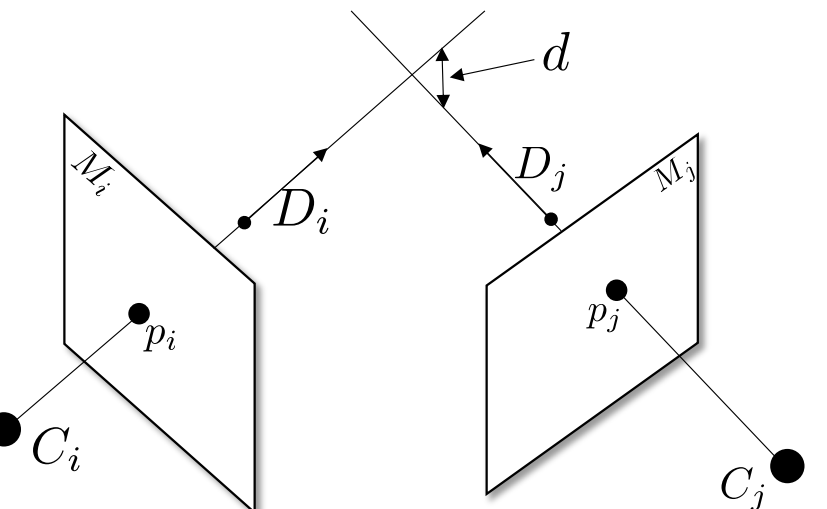

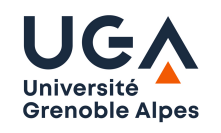

#### **Reconstruction:**

2. Algebraic approach: each image point gives 2 independent equations in the coordinates of *P* (X,Y,Z)*:*

$$
\begin{pmatrix}\n\gamma_i u_i \\
\gamma_i v_i \\
\gamma_i\n\end{pmatrix} = \begin{pmatrix}\nm_1^i & m_2^i & m_3^i & m_4^i \\
m_5^i & m_6^i & m_7^i & m_8^i \\
m_9^i & m_{10}^i & m_{11}^i & m_{12}^i\n\end{pmatrix} \cdot \begin{pmatrix}\nX \\
Y \\
Z \\
Y \\
1\n\end{pmatrix}
$$
\n
$$
\iff \begin{cases}\n(m_9^i X + m_{10}^i Y + m_{11}^i Z + m_{12}^i) u_i = m_1^i X + m_2^i Y + m_3^i Z + m_4^i \\
(m_9^i X + m_{10}^i Y + m_{11}^i Z + m_{12}^i) v_i = m_5^i X + m_6^i Y + m_7^i Z + m_8^i\n\end{cases}
$$

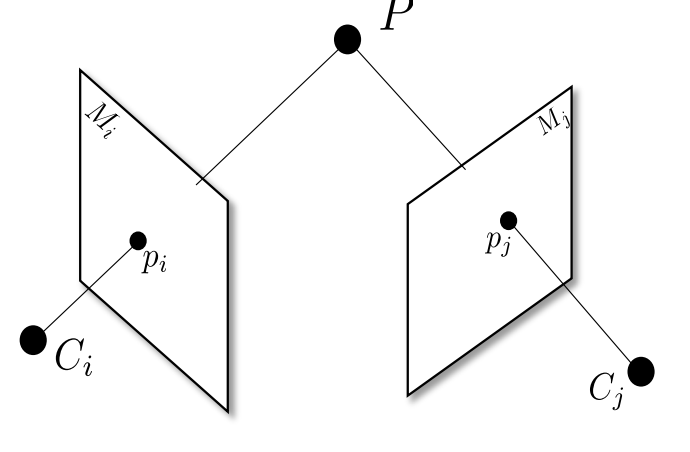

And with 2 or more images, we obtain an overdetermined system of equations that can be solved with the least squares:

 $\left\{ \begin{array}{l} (m_{9}^{i}X+m_{10}^{i}Y+m_{11}^{i}Z+m_{12}^{i})u_{i}=m_{1}^{i}X+m_{2}^{i}Y+m_{3}^{i}Z+m_{4}^{i}\\ (m_{9}^{i}X+m_{10}^{i}Y+m_{11}^{i}Z+m_{12}^{i})v_{i}=m_{5}^{i}X+m_{6}^{i}Y+m_{7}^{i}Z+m_{8}^{i}\\ (m_{9}^{j}X+m_{10}^{j}Y+m_{11}^{j}Z+m_{12}^{j})u_{i}=m_{1}^{j}X+m_{2}^{j}Y+m_{3}^{j}Z+m_{4}^{j$ 

16

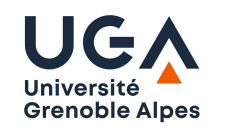

#### **Epipolar Geometry: link between two image projections of the same 3D point.**

Given a point in an image, the source 3D point lies along the viewing line and the corresponding point in another image should satisfy a geometric constraint

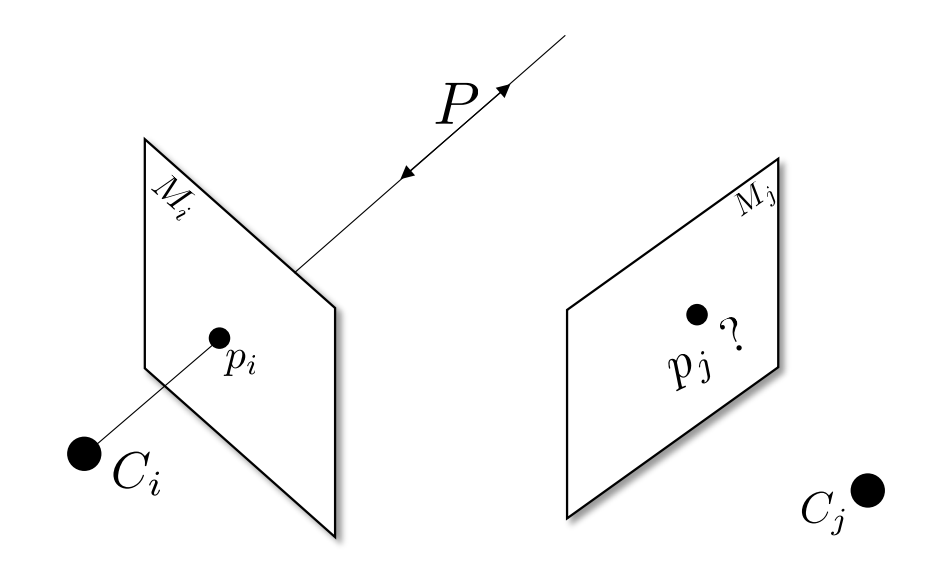

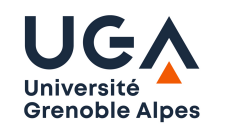

#### **Epipolar Geometry: link between two image projections of the same 3D point.**

The constraint, called the *epipolar constraint*, is that the correspondent lies on a line, the epipolar line, in the second image.

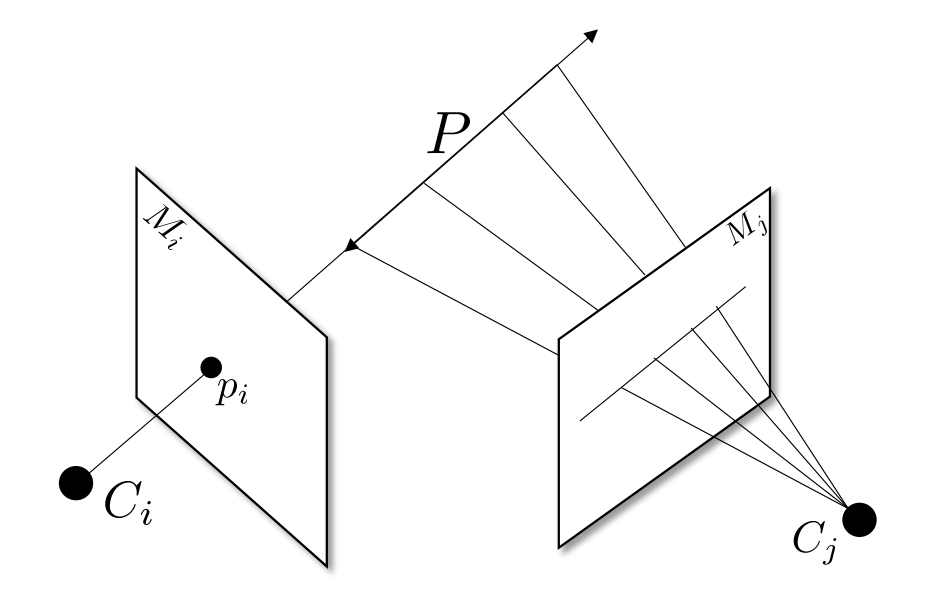

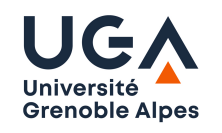

#### **Epipolar Geometry**

- The epipolar constraint is symmetric.
- Since the epipolar line is the projection of a viewing ray, all the epilolar lines in an image go through a point, the epipole, that is the projection of the other image center:

$$
e_j \sim M_j \cdot \left( \begin{array}{c} C_i \\ 1 \\ c_i \sim M_i \cdot \left( \begin{array}{c} C_j \\ C_j \\ 1 \end{array} \right) .
$$

Where  $C_i, C_j$  are 3x1 coordinate vectors.

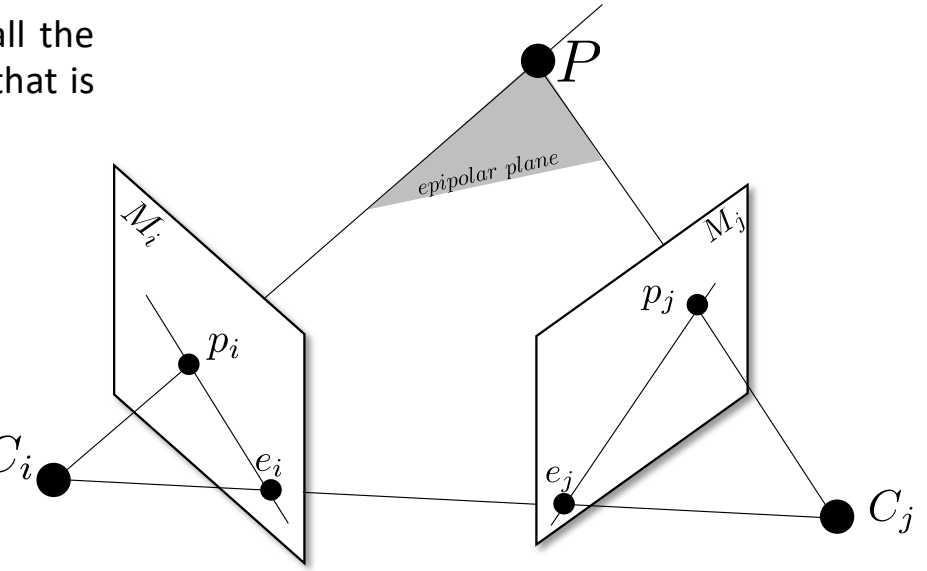

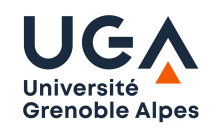

#### **Epipolar Geometry: Algebraic constraint**

- The epipolar constraint is that given a point in image *i* the correspondent in image *j* lies on a line *L.*
- To compute the homogeneous coordinates of this line in the image plane, given the projection matrices, we will consider 2 particular points along the viewing ray and project them:

1. 
$$
C_i
$$
 that projects onto  $e_j \thicksim M_j \cdot \left( \begin{array}{c} C_i \\ 1 \end{array} \right)$ 

2. The point at infinity along the viewing ray that can be estimated for any image point.

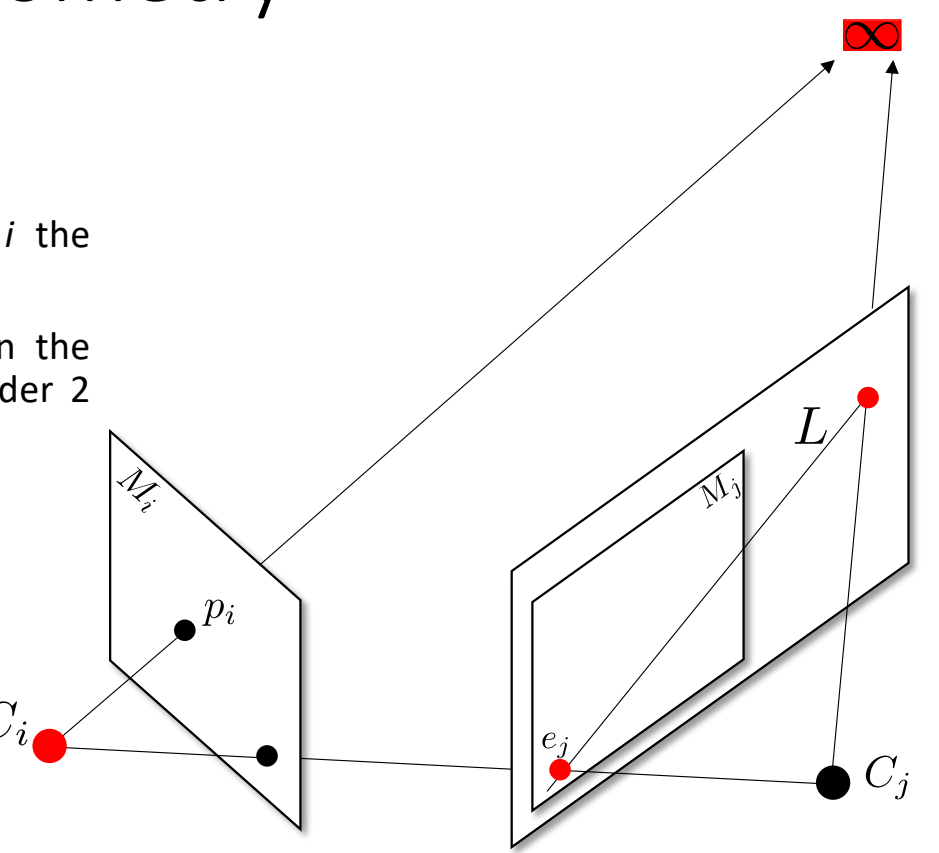

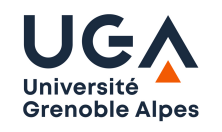

#### **Epipolar Geometry: Algebraic constraint**

- 1.  $C_i$  that projects onto  $e_j \sim M_j \cdot \left( \begin{array}{c} C_i \\ 1 \end{array} \right)$ 
	- By construction:  $M_i\cdot \left(\begin{array}{c} C_i \ 1 \end{array}\right)=0$  $(\overline{M_i} \; m_i) \cdot \left( \begin{array}{c} C_i \\ 1 \end{array} \right) = 0.$ Where:  $\overline{M_i}\,$  are the first 3 columns of  $M_i\,$
	- and  $m_i$  is the last column of  $M_i$ Thus:  $C_i = -\overline{M_i}^{-1} \cdot m_i$  and  $C_j = -\overline{M_j}^{-1} \cdot m_j$  . Hence:  $e_j \sim \overline{M_j} \cdot C_i + m_j \sim \overline{M_j} \cdot (C_i - C_j)$

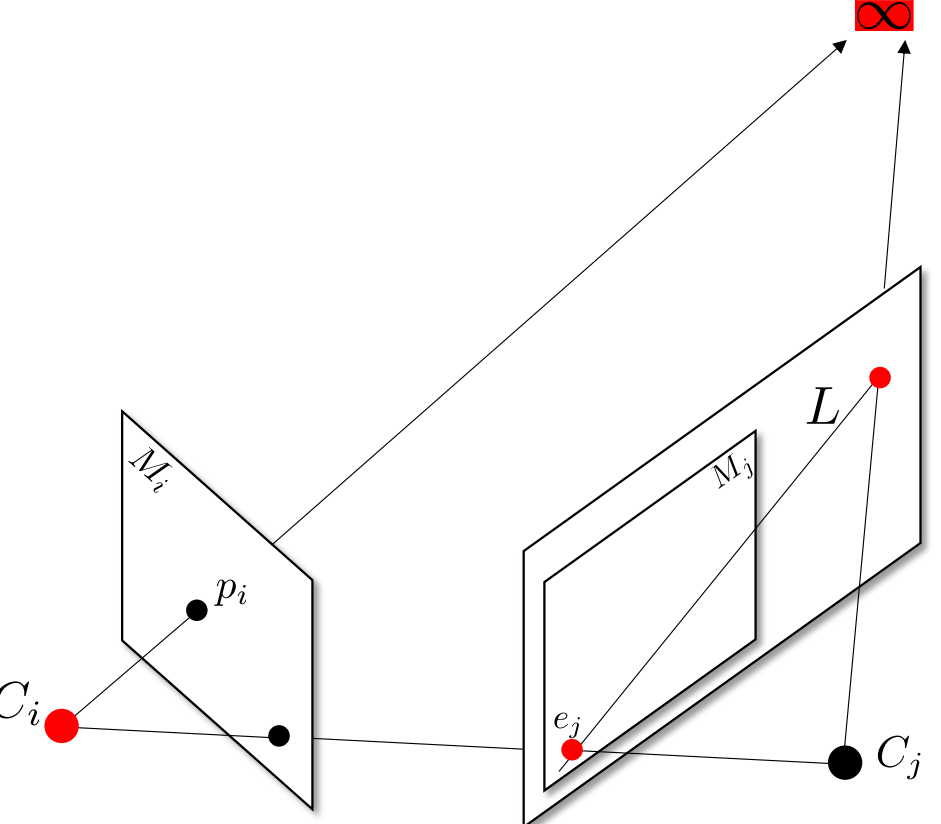

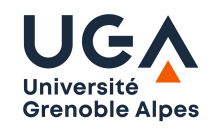

#### **Epipolar Geometry: Algebraic constraint**

2. The point at infinity along the viewing ray that can be estimated for any image point:

$$
p_i \sim M_i \cdot P \sim (\overline{M_i} \ m_i) \cdot P,
$$
  
\n
$$
p_i \sim (\overline{M_i} \ m_i) \cdot \begin{pmatrix} D_i \\ 0 \end{pmatrix} \sim \overline{M_i} \cdot D_i.
$$
  
\nThus:  $D_i \sim \overline{M_i}^{-1} \cdot p_i.$   
\nAnd its projection in image *j* is:  $\overline{M_j} \cdot \overline{M_i}^{-1} \cdot p_i$ 

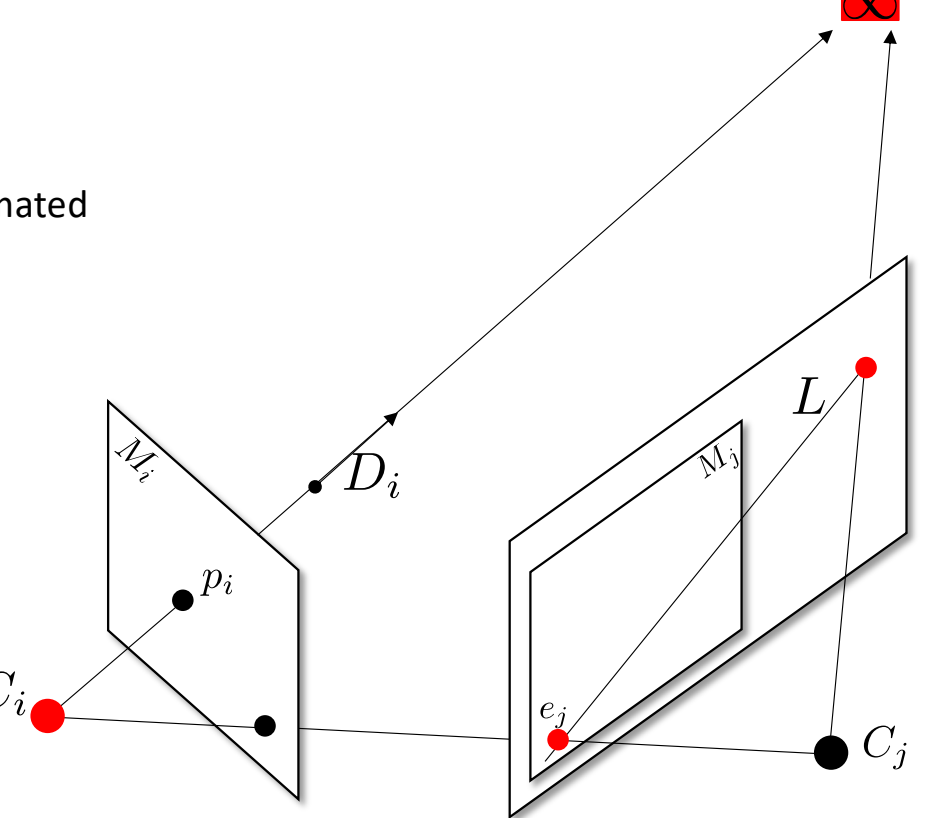

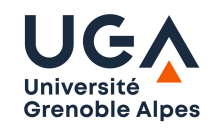

#### **Epipolar Geometry: Algebraic constraint**

The epipolar line *L* in image *j* is by construction:

$$
L \sim e_j \times \overline{M_j} \cdot \overline{M_i}^{-1} \cdot p_i
$$
  
\n
$$
L \sim \overline{M_j} \cdot (C_i - C_j) \times \overline{M_j} \cdot \overline{M_i}^{-1} \cdot p_i
$$
  
\nGiven that:  $M \cdot X \times M \cdot Y \sim M^{-t} \cdot (X \times Y)$ ,  
\n
$$
I \sim \overline{M_i}^{-t} \cdot (C_i - C_i) \times \overline{M_i}^{-1} \cdot p_i
$$

$$
L \sim \overline{M_j}^{-t} \cdot (C_i - C_j) \times \overline{M_i}^{-1} \cdot p_i
$$

The above expression is linear and can be rewritten as:  $L \sim F_{ji} \cdot p_i.$ 

Where *F* is a 3x3 matrix called the fundamental matrix.

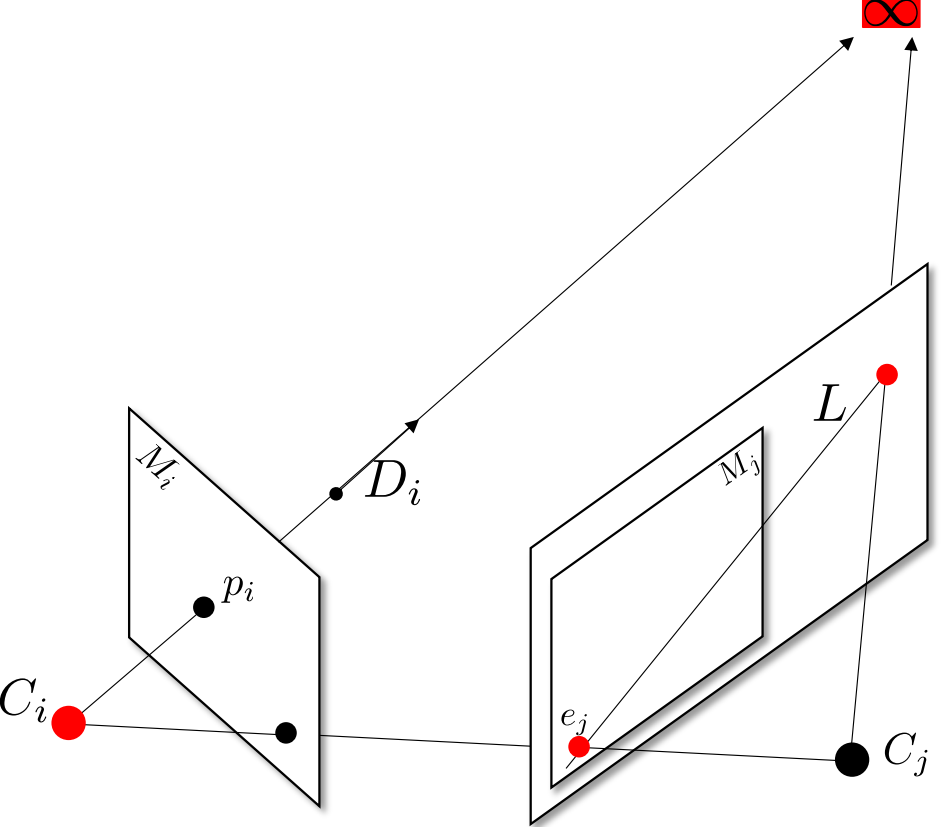

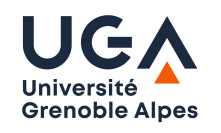

#### **Epipolar Geometry: Algebraic constraint**

The *epipolar constraint* between 2 corresponding points is then:

 $p_i^t \cdot F_{ji} \cdot p_i = 0.$ 

• Symmetry: Taking the transpose

 $(p_i^t \cdot F_{ji} \cdot p_i)^t = p_i^t \cdot F_{ii}^t \cdot p_j = 0$ 

where  $F_{ii}^{\nu} = F_{ij}$  is the fundamental matrix defining epipolar lines in image *i* for points in image *j.*

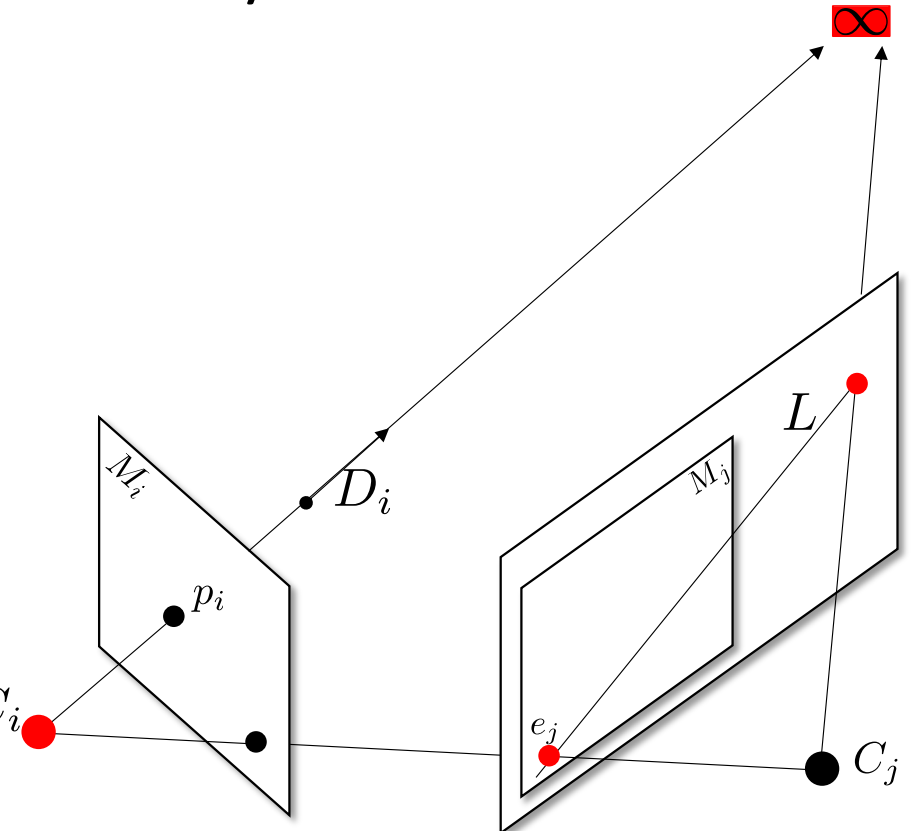

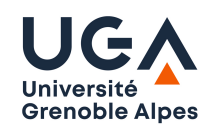

#### **Epipolar Geometry: Fundamental matrix**

- The fundamental matrix captures all the geometric information between 2 images.
- It is a singular matrix, i.e. its determinant is zero.
	- It maps point to lines, hence it is one-to-many.

- It has a kernel: 
$$
F_{ij}\cdot e_j=0\,
$$
 and 
$$
F_{ij}^t\cdot e_i=F_{ji}\cdot e_i=0
$$

- In practice it has rank 2.
- 8, or more, correspondences are required to estimate the fundamental matrix. However, without any additional constraint, the estimated matrix will not be singular.

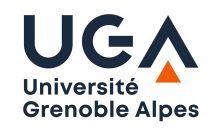

#### **Epipolar Geometry: The calibrated case with the Essential matrix**

• Given the calibration  $K_i, K_j$ , we can rewrite the epipolar line in the calibrated case:

$$
L \sim \overline{M_j}^{-t} \cdot (C_i - C_j) \times \overline{M_i}^{-1} \cdot p_i
$$
  
\n
$$
L \sim (K_j \cdot R_j)^{-t} \cdot (C_i - C_j) \times (K_i \cdot R_i)^{-1} \cdot p_i
$$
  
\n
$$
L \sim K_j^{-t} \cdot R_j^{-t} \cdot (C_i - C_j) \times R_i^{-1} \cdot K_i^{-1} \cdot p_i
$$
  
\n
$$
E_{ji}
$$

Essential matrix:  $E_{ji} \sim R_j \cdot (C_i - C_j) \times R_i^t \sim K_j \cdot F_{ji} \cdot K_i$ 

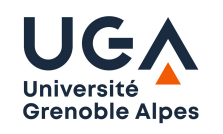

Issue with parametric model estimation (e.g. homography, epipolar geometry) : non relevant data or outliers. Example with 2D line regression using least squares:

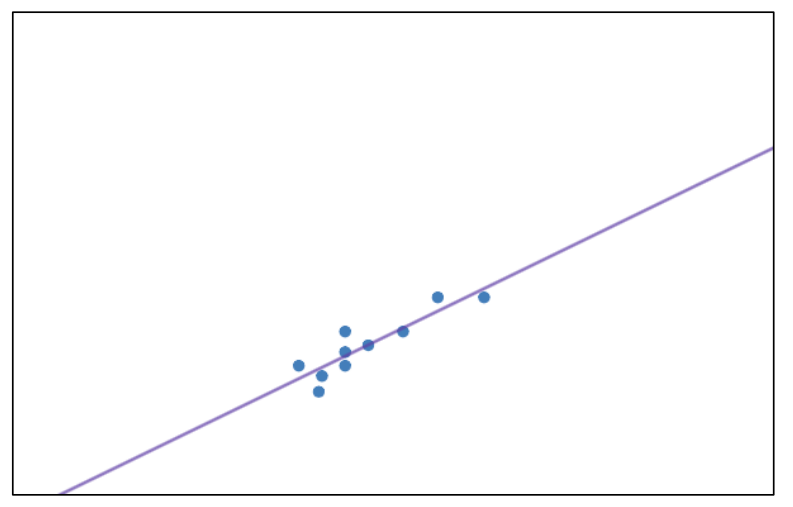

Least square solution given the blue points

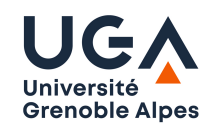

Issue with parametric model estimation (e.g. homography, epipolar geometry) : non relevant data or outliers. Example with 2D line regression using least squares:

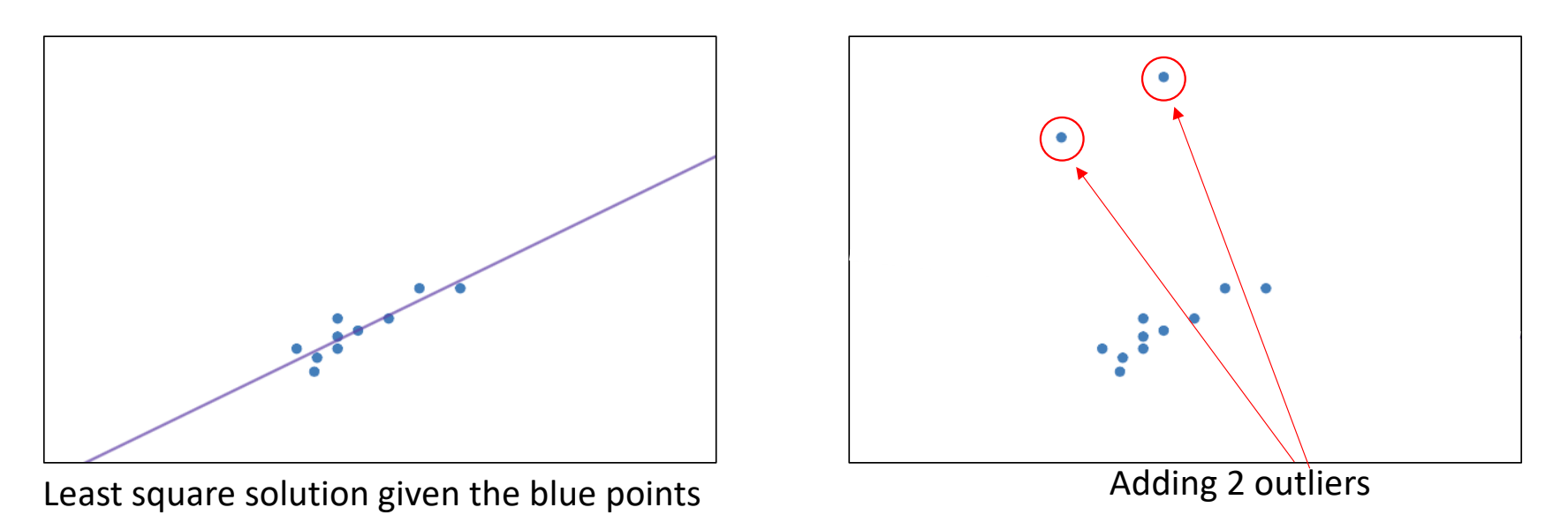

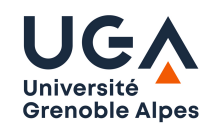

Issue with parametric model estimation (e.g. homography, epipolar geometry) : non relevant data or outliers. Example with 2D line regression using least squares:

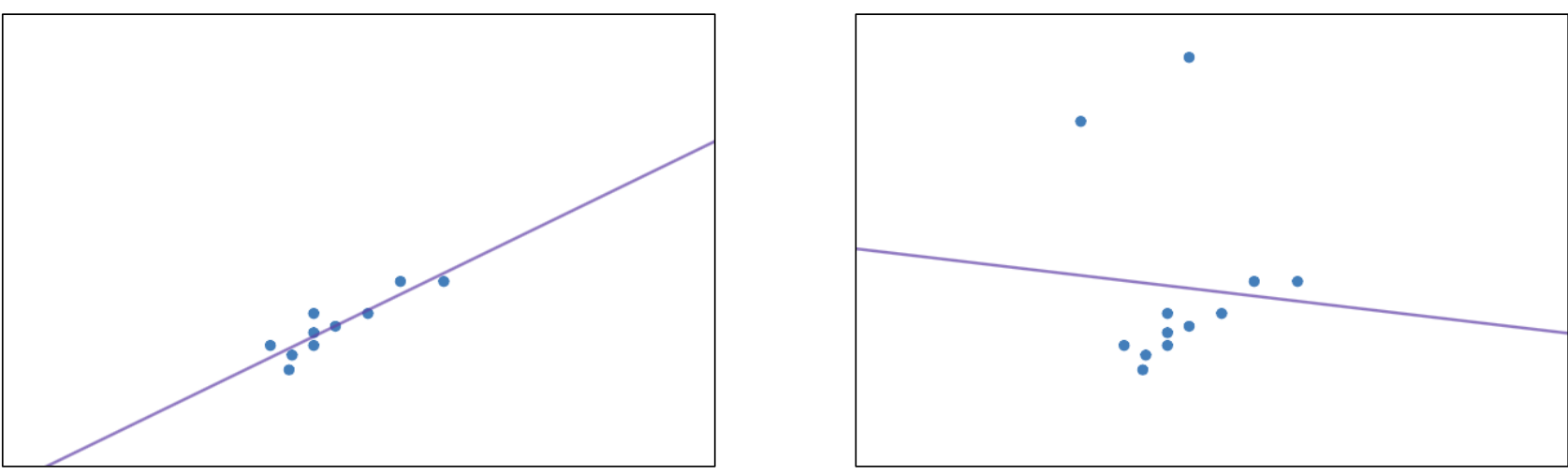

Least square solution given the blue points **Example 2** Estimation with 2 outliers

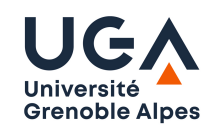

RANSAC: Random Sample Consensus – A very popular strategy in computer vision and beyond.

Idea: Instead of using all observations randomly select minimal sets and check how good they are with respect to outliers.

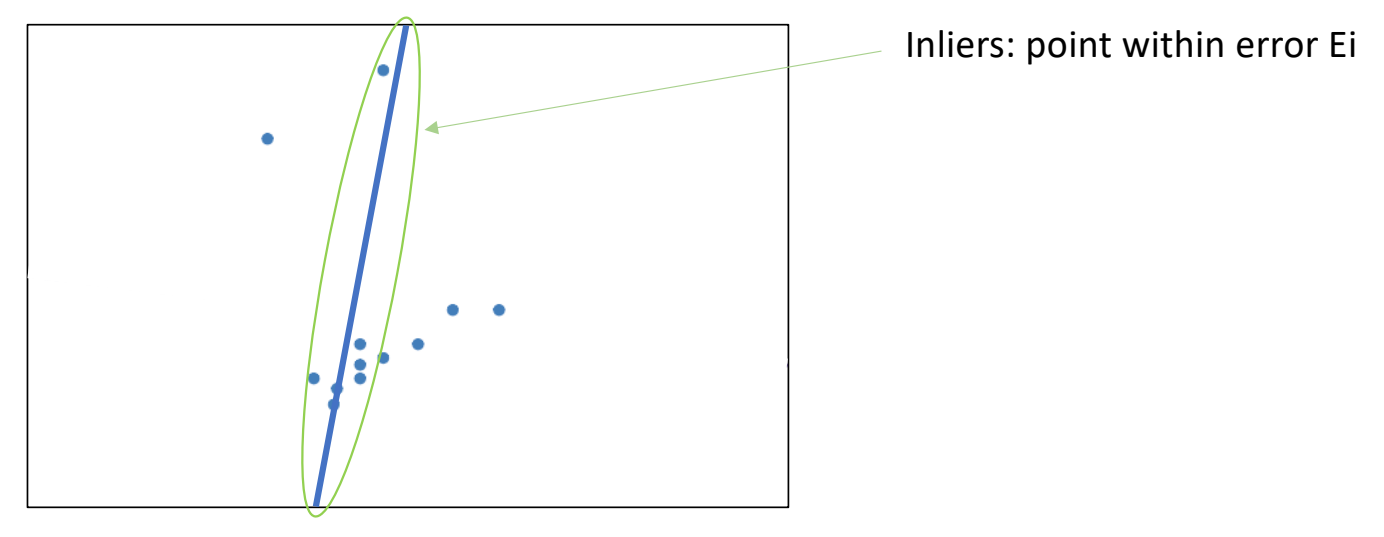

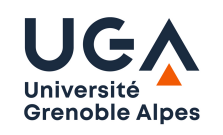

RANSAC: Random Sample Consensus

Idea: Instead of using all observations randomly select minimal sets and check how good they are with respect to outliers.

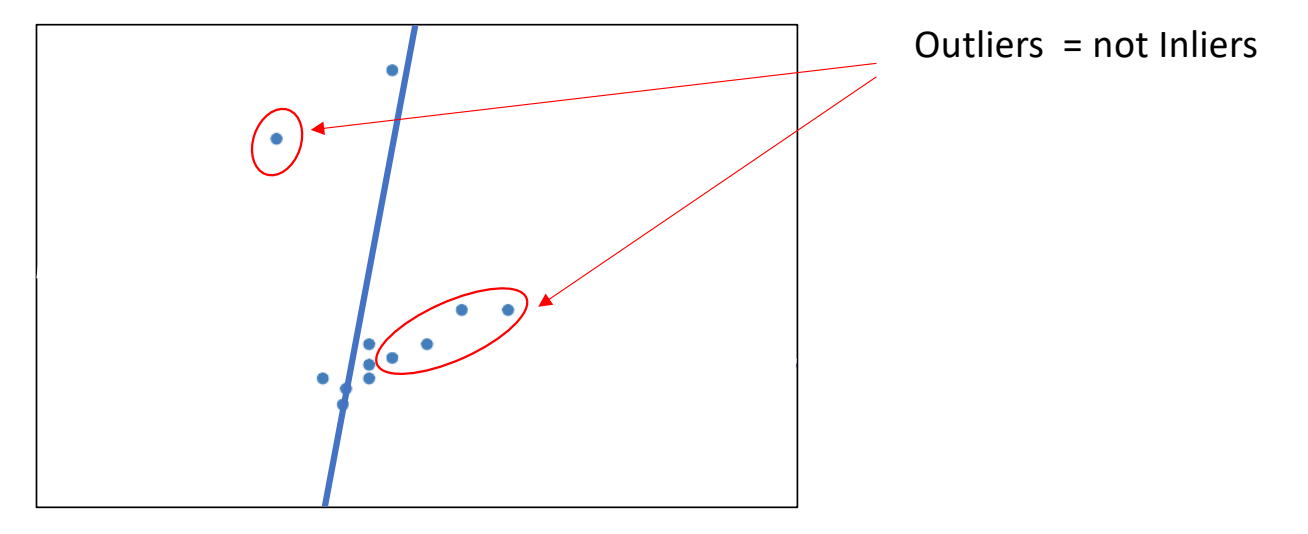

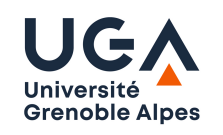

RANSAC: Random Sample Consensus

Idea: Instead of using all observations randomly select minimal sets and check how good they are with respect to outliers.

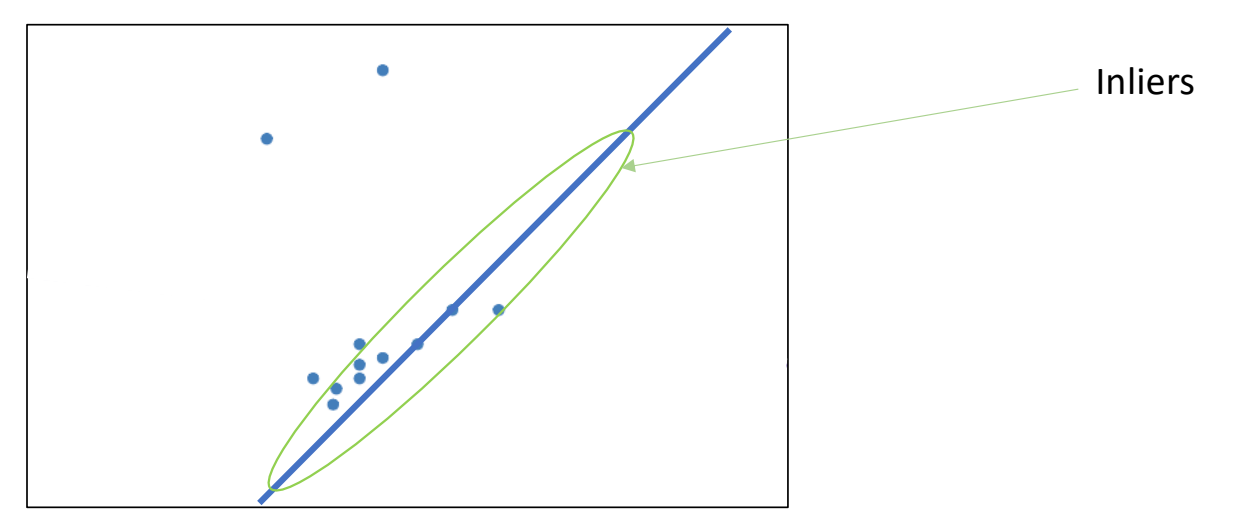

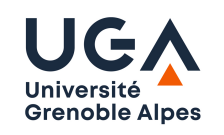

RANSAC: Random Sample Consensus

Idea: Instead of using all observations randomly select minimal sets and check how good they are with respect to outliers.

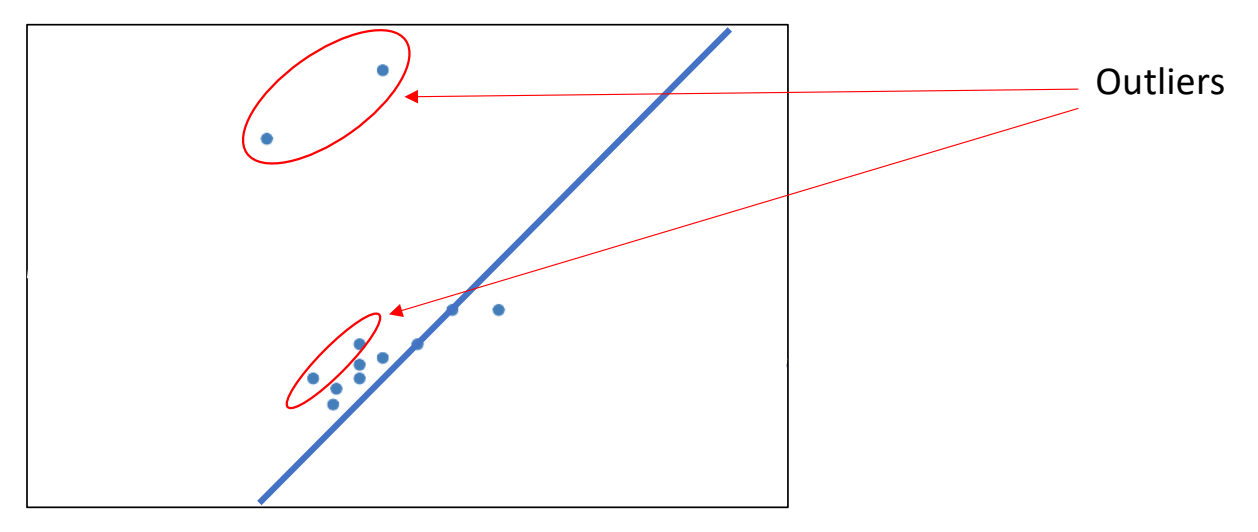

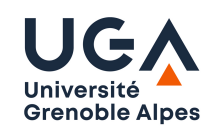

RANSAC: Random Sample Consensus

Idea: Instead of using all observations randomly select minimal sets and check how good they are with respect to outliers.

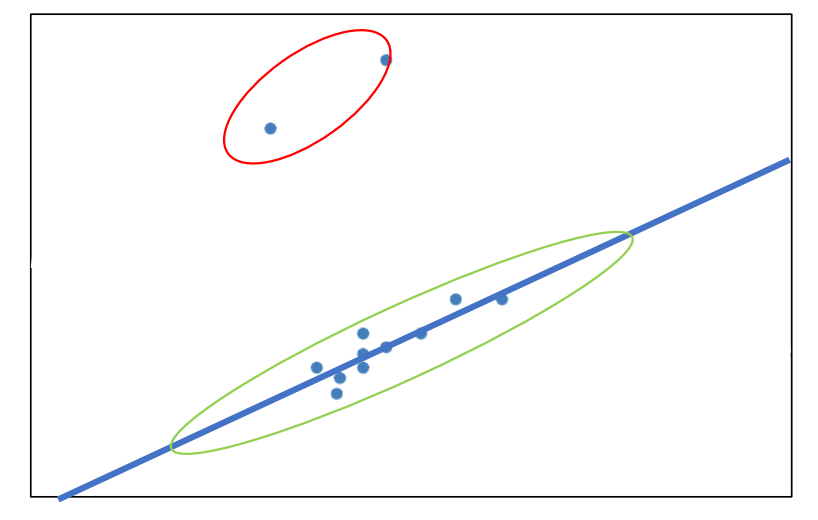

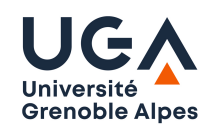

RANSAC: Random Sample Consensus

Algorithm:

Input: Data, sample size : n; distanceseuil: D; minInliers: Ni

While (iterations < MaxIteration)

- 1. Sample = random sample of size n in Data
- 2. estimate Model given Sample
- 3. Inliers = Points in Data within distance D from Model

```
4. If #Inliers > Ni
```
Estimate Model given Inliers Error = Sum over point in Inliers of distance(point, model) If Error < BestError

```
BestModel = Model
```

```
BestError = Error
```
endif

endif

endwhile

Return BestModel

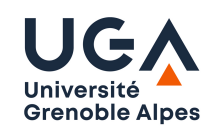

RANSAC: Random Sample Consensus

Assuming that w is the proportion of good data, n the sample size and k the number of samples

- w^n is the probability to get n good points (assuming independent sampling).
- (1-w^n) is the probablity that one point is not good within a sample.
- (1-w^n)^k is the probability that k samples are not good.
- 1- $(1-w^2n)^{k}$  is the probality that at least one sample is good.

Thus the number of iteration k required to get a good sample with a probability higher than p is:

•  $k > ln(1-p)/ln(1-w^n)$ .

Can ransac succeed with more than 50% outliers ?